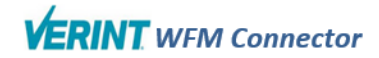

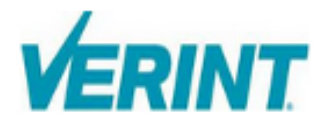

## *Verint WFM Connector Integration Requirements and Functional Design Document*

**Version 01**

**June 07, 2019**

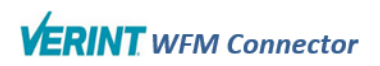

## **Table of Contents**

<span id="page-1-0"></span>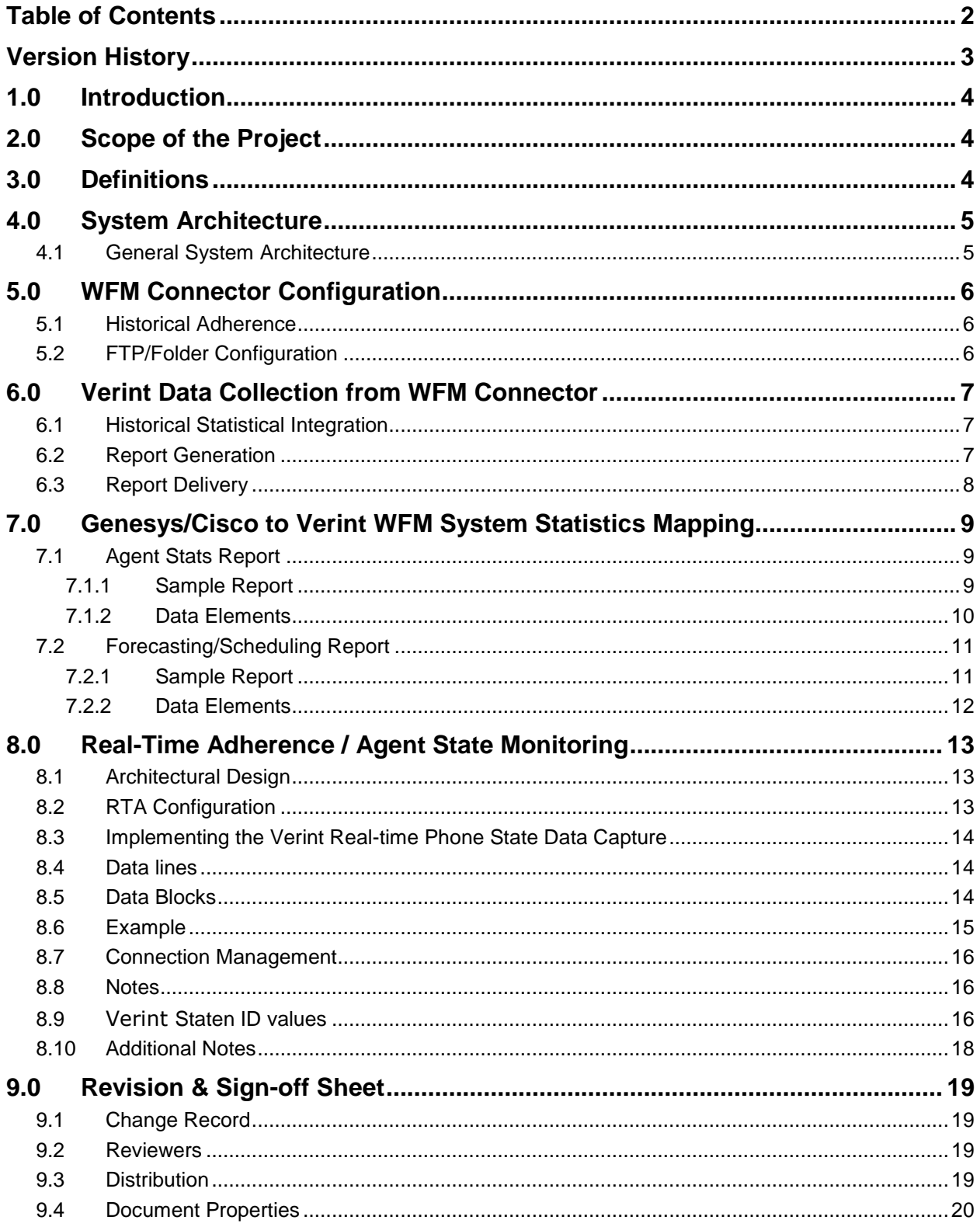

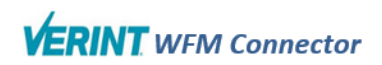

## **Version History**

<span id="page-2-0"></span>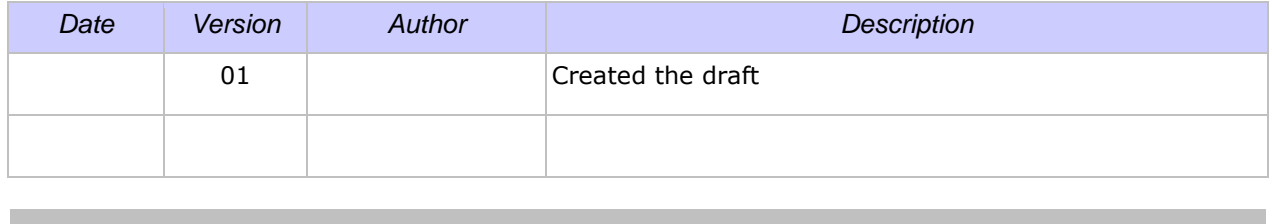

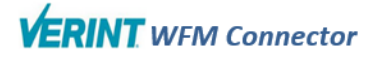

## <span id="page-3-3"></span><span id="page-3-0"></span>**1.0 Introduction**

The objective of the document is to provide a specification of historical and real-time data integration between Genesys/Cisco Contact Routing System and the Verint Workforce Management Tool using the Max Data WFM RTS Connector application.

### <span id="page-3-1"></span>**2.0 Scope of the Project**

The WFM RTS Connector will be used to collect historical and real-time Workforce Management related statistics from the Genesys/Cisco Call Center Environment and deliver the statistics to the Verint Workforce Management Tool. The delivered statistics will enable (5/15/30/45/60) historical interval reports call volumes and patterns and real-time data to be used by Verint to forecast and project future comparable intraday historical call volumes and patterns for future scheduling periods.

The project includes gathering the requirements, creation and approval of the specification, integration design and development, deployment, testing and validation. WFM RTS Connector data output will be validated by Customer as well as by Verint. Once the WFM RTS Connector functionality has been successfully validated and accepted by the Customer, continued technical support of this application will be provided as per the existing technical support agreement.

#### <span id="page-3-2"></span>**3.0 Definitions**

The following terms and definitions apply to this document:

Agent Login Id - The numeric digit sequence used to identify an agent within the Genesys framework, and within TotalView. The PBX Logon ID.

**Queue ID** – The alphanumeric digit sequence used to identify a *Virtual Queue* within the Genesys framework, and to identify a *Queue* within the TotalView system.

- **RTA** TotalView Real time Adherence
- **ACD** Automatic Call Distributor

**Routing Strategy** - A programmatic script utilized by the Genesys/Cisco Enterprise Routing Server to distribute interactions (contacts) to agents.

**Target** – A routing object, such as a Skill, Agent, or Agent Group that can be comprised of one or more agents but is always resolved to a specific agent (the one that will receive the interaction) based on some criteria such as agent availability.

**Virtual Queue** – A virtual object created in the Genesys environment and used solely for reporting purposes. Virtual Queues do not actually queue interactions to agents. Instead, they provide a means by which a Routing Strategy can generate queuing events to provide custom statistics in the WFM Connector application.

**Genesys/Cisco softphone Agent States** – The Genesys/Cisco CTI agent phone states used to control Agent activities as defined within the Genesys/Cisco CTI communication messaging.

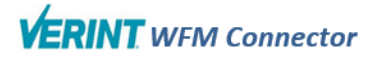

## <span id="page-4-1"></span>**4.0 System Architecture**

WFM RTS Connector (commonly referred to as a WFM Adapter) is a module offered as part of the Info-Bridge Reporting Solution installed in the Customer's call center environment. Below is the diagram showing the WFM RTS Connector deployed as part of the overall architectural design.

## <span id="page-4-0"></span>**4.1 General System Architecture**

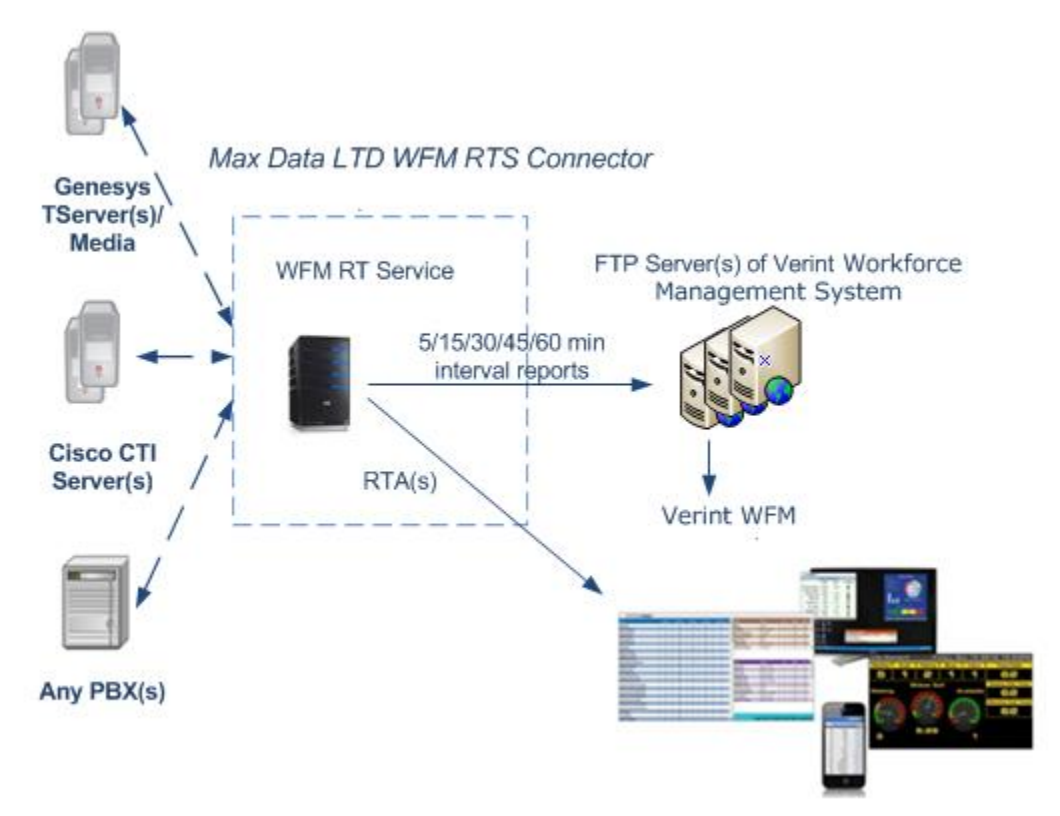

<span id="page-5-2"></span><span id="page-5-0"></span>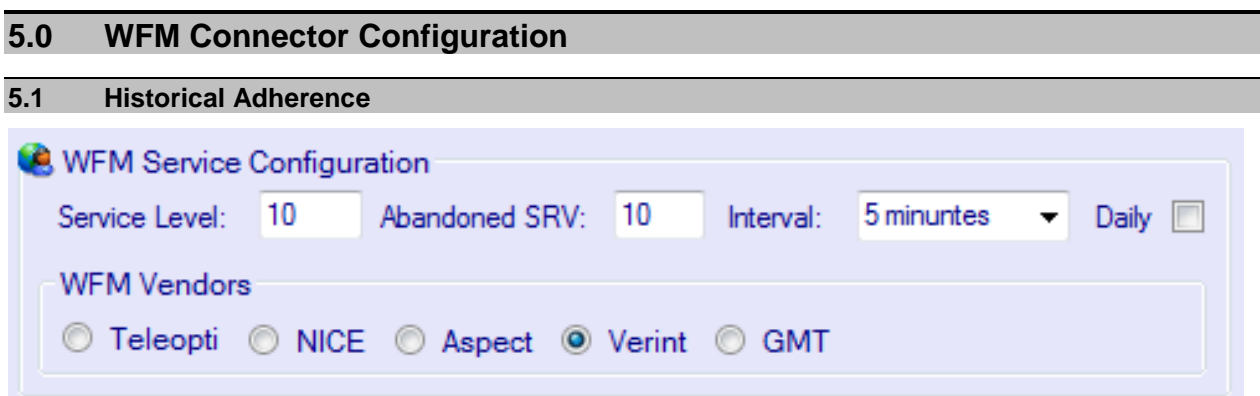

Max Data LTD WFM Connector will derive the necessary historical statistics within (5/15/30/45/60) min time interval that enable the Verint Workforce Management System.

<span id="page-5-1"></span>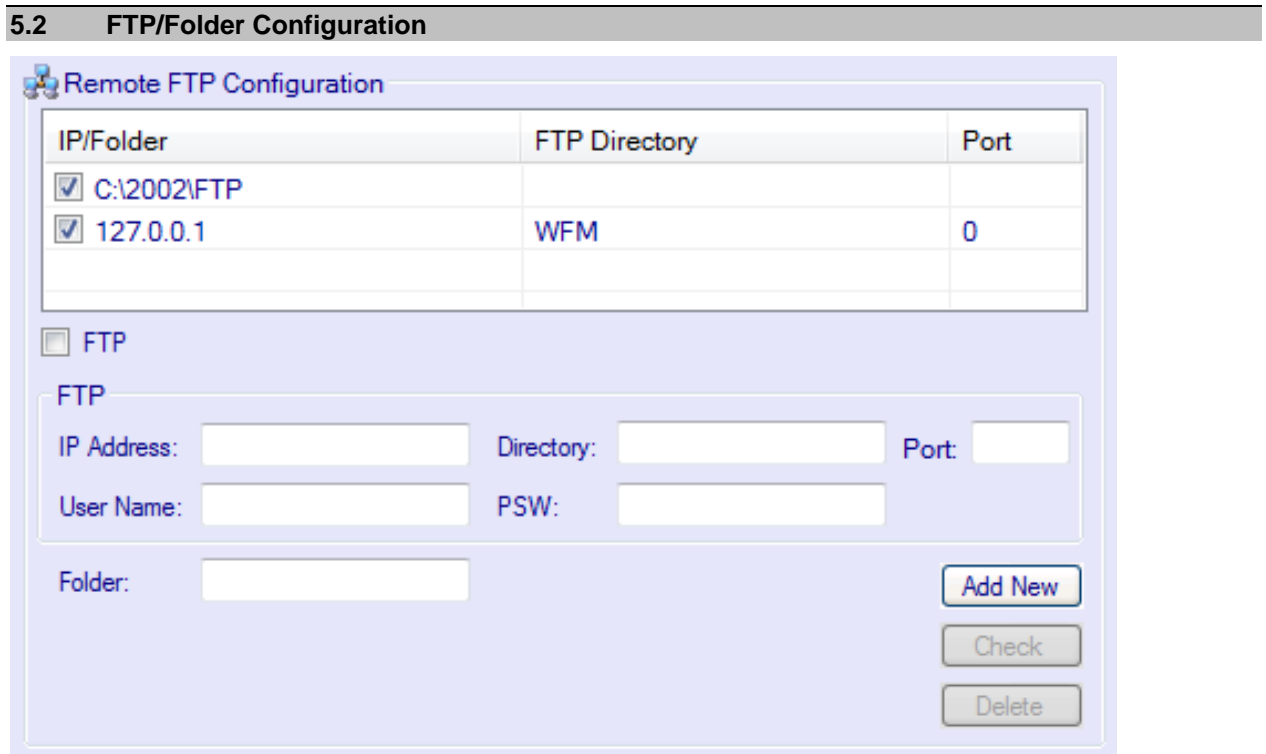

## <span id="page-6-2"></span>**6.0 Verint Data Collection from WFM Connector**

### <span id="page-6-0"></span>**6.1 Historical Statistical Integration**

The following section describes interval report generation and delivery, and how it is accomplished by the WFM Connector.

#### <span id="page-6-1"></span>**6.2 Report Generation**

The WFM Connector will generate the following (5/15/30/45/60) minutes interval reports for the Verint system:

- [Agent Productivity Report](#page-8-0)
- [Forecasting/Scheduling Report](#page-9-0)

The files generated by WFM RTS Connector will contain one (5/15/30/45/60) minutes interval report and will be named according to the following format:

#### **VerintAgentProductivity.YYYY.MM.DD.HH.MM. parse2\_agent\_prod.**

The time stamp information will be based on the system time (in the local time zone) of the server where the report generator is running.

The Customer will supply the FTP transfer information or the network folder path at the time of implementation.

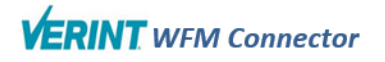

#### <span id="page-7-0"></span>**6.3 Report Delivery**

The WFM Connector will support both anonymous and username/password FTP transfers. *Customer* is expected to indicate the FTP username/password at the time of the WFM Connector implementation.

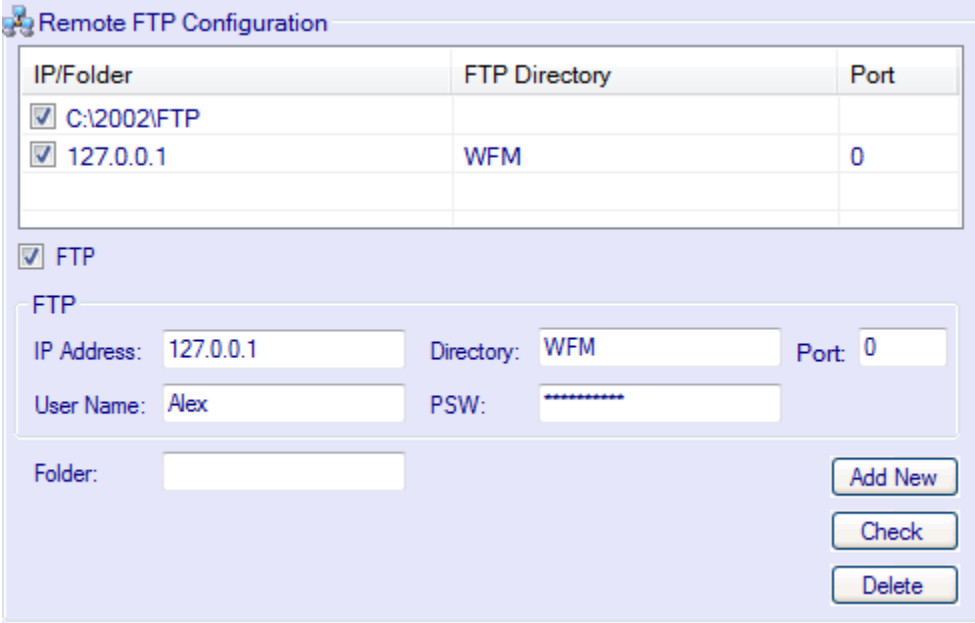

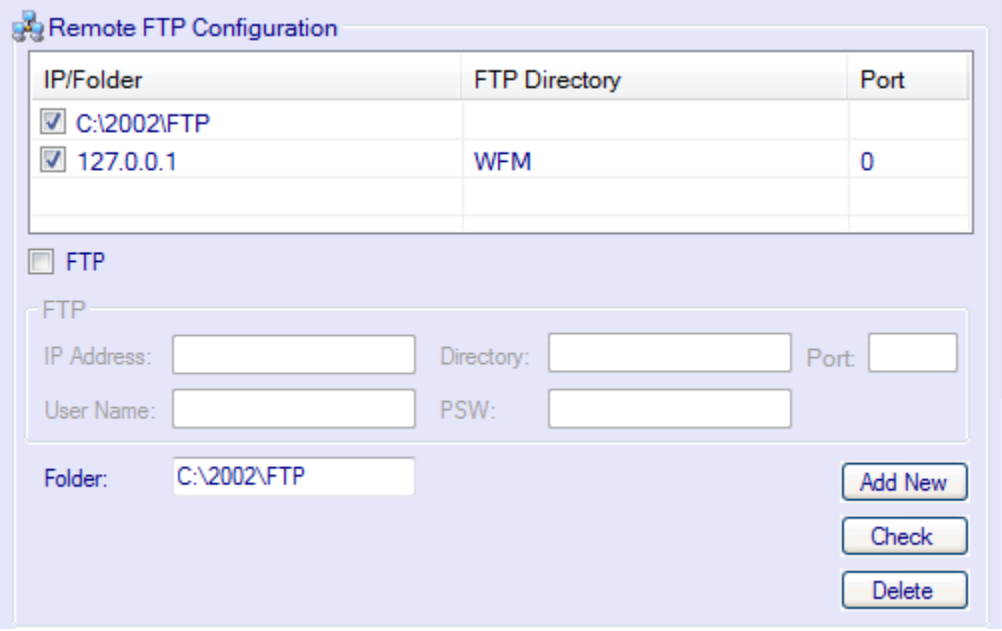

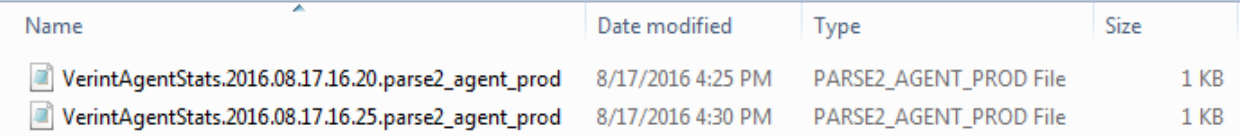

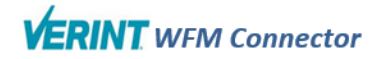

## <span id="page-8-2"></span>**7.0 Genesys/Cisco to Verint WFM System Statistics Mapping**

The following section provides a list of the data items that have been identified as necessary to produce the (5/15/30/45/60) minutes interval reports required by Verint WFM and a description of how each data item will be mapped to a corresponding statistic within the Genesys/Cisco environment.

#### <span id="page-8-0"></span>**7.1 Agent Stats Report**

The *Agent Stats Report* is often an optional report that is generated at the end of each day or within (5/15/30/45/60) minutes interval. The report includes information regarding agent status information.

#### <span id="page-8-1"></span>**7.1.1 Sample Report**

Advisor Agent Stats Report 08/18/2016 12:30 AGENT\_NAME STAFF\_TIME ENTERED\_ACD AGENT\_ID ANSWERED\_ACD ABANDONS LOGIN\_TIME 0000000003 0000000001 Alexander Sachin 1002 300 0000000004 0000000239 End Advisor Agent Stats Report

ACW\_TIME HOLD\_TIME IDLE\_TIME UNAVAIL\_TIME AUX\_TIME AUX\_IN\_TIME<br>0000000000 0000000011 0000000135 0000000049 0000000006 0000000000 TALK TIME AUX\_IN\_TIME AUX\_OUT\_TIME 0000000023 0000000002

<span id="page-9-0"></span>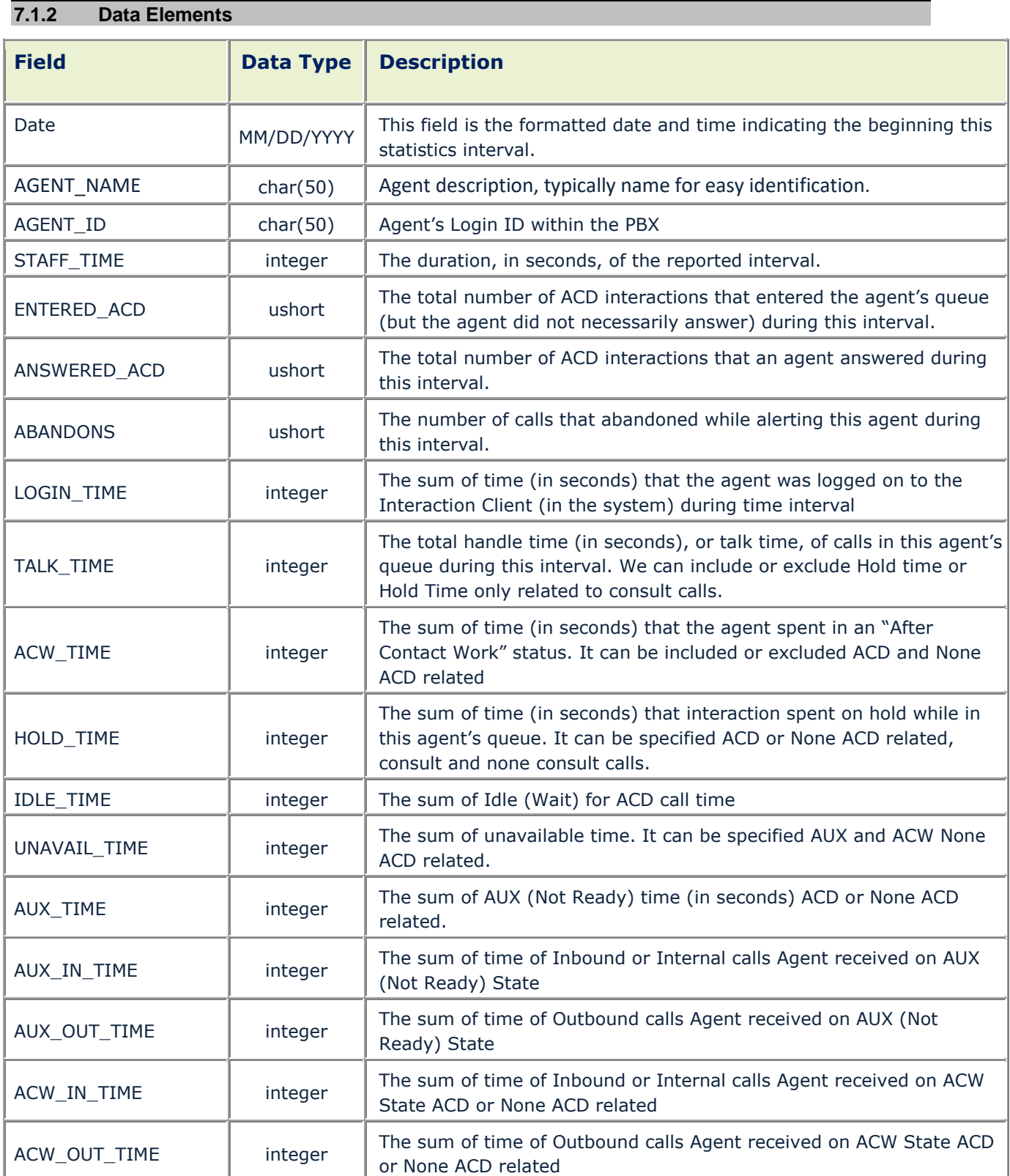

#### <span id="page-10-1"></span>**7.2 Forecasting/Scheduling Report**

The *Forecasting/Scheduling Report* contains a breakdown of agent interaction activity grouped by Genesys/Cisco Any Queue Types and Agent Logon ID within (5/15/30/45/60) minutes interval.

The objective of Verint' Workforce Management tool (WFM) collecting the following ACD historical data is to enable historical call volumes and patterns to be used to forecast and project future comparable intraday historical call volumes and patterns for future scheduling periods.

The Verint Workforce Management (WFM) tool collects the following data elements from a direct feed from the WFM RTS Server. This historical data is captured every 5, 15, 30, 45 or 60 minutes, depending on the WFM RTS Server's historical data collection interval configuration. This historical data is collected for each Genesys/Cisco ACD Queue/Virtual Queue.

This data is fed from the WFM RTS Server immediately (the same millisecond) after the 5, 15, 30, 45 or 60 minute time interval has lapsed to enable usage of this data to assist in intra-day schedule management in addition to being used in generating forecasts to be used in.

#### <span id="page-10-0"></span>**7.2.1 Sample Report**

For queue/skill data, generate a report in the following example format: **DATE,TIME,CG,INT,CV,SL,AB,ASA,AHT,STAFF,OCC**

#### Example:

Verint Forecasting/Scheduling Report 08/18/2016 12:30 

<span id="page-11-0"></span>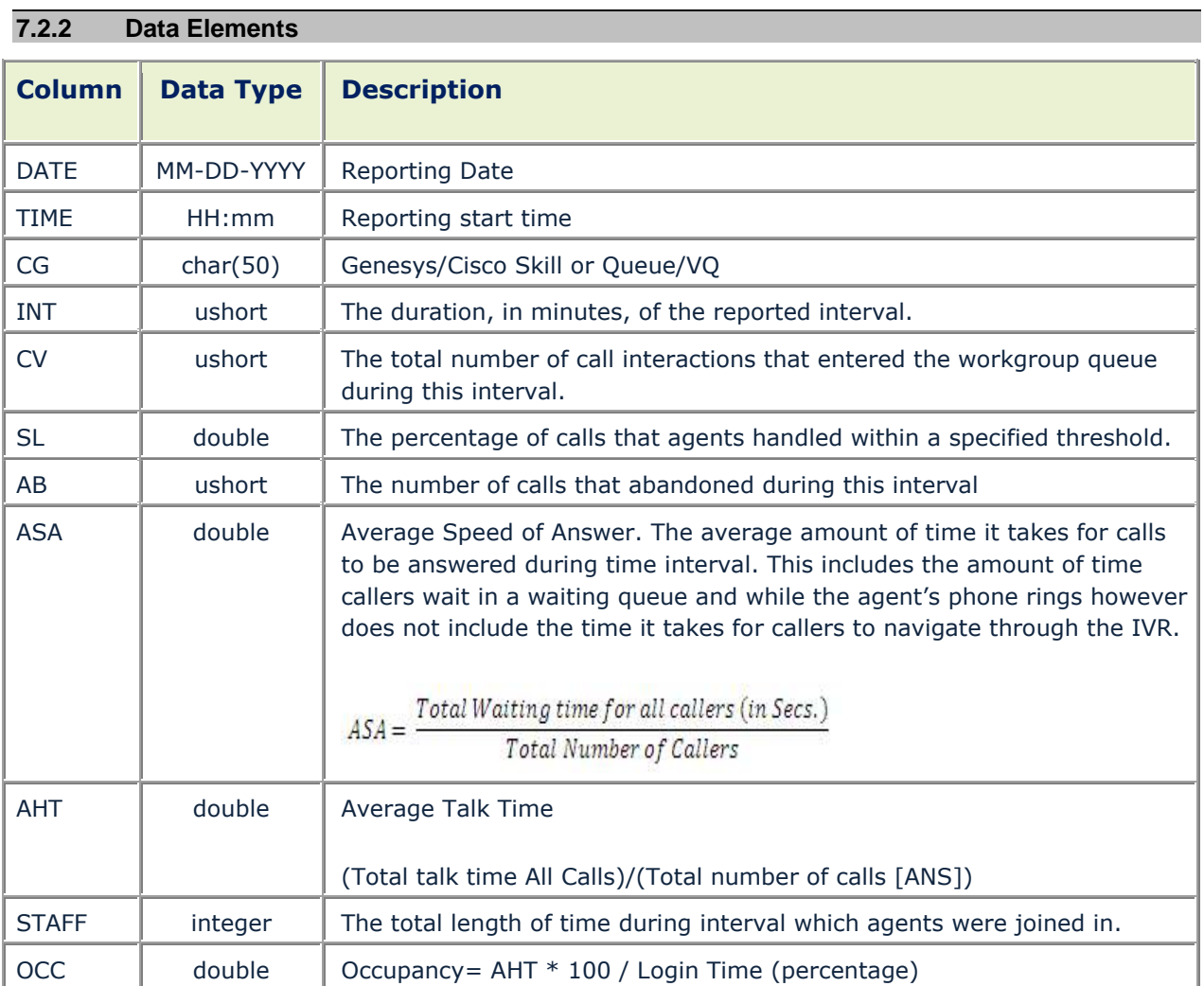

## <span id="page-12-2"></span>**8.0 Real-Time Adherence / Agent State Monitoring**

The objective of Verint' Workforce Management tool (WFM) collecting the following ACD real-time agent phone state data is to enable supervisors and management to monitor agent schedule adherence in both real-time and historically. Verint accomplishes this by retrieving the agent phone states, in real time from WFM RTS Server. These ACD phone states can include but are not limited to: "Ready", "After Call Work", "Break", Lunch", or "Training". Verint compares, in real-time the agent's ACD phone state to the schedule that has been generated and published by Verint for the agent and displays, in real-time, in Verint's Real-time Adherence screen whether the agent is adhering to their published schedule or not.

<span id="page-12-0"></span>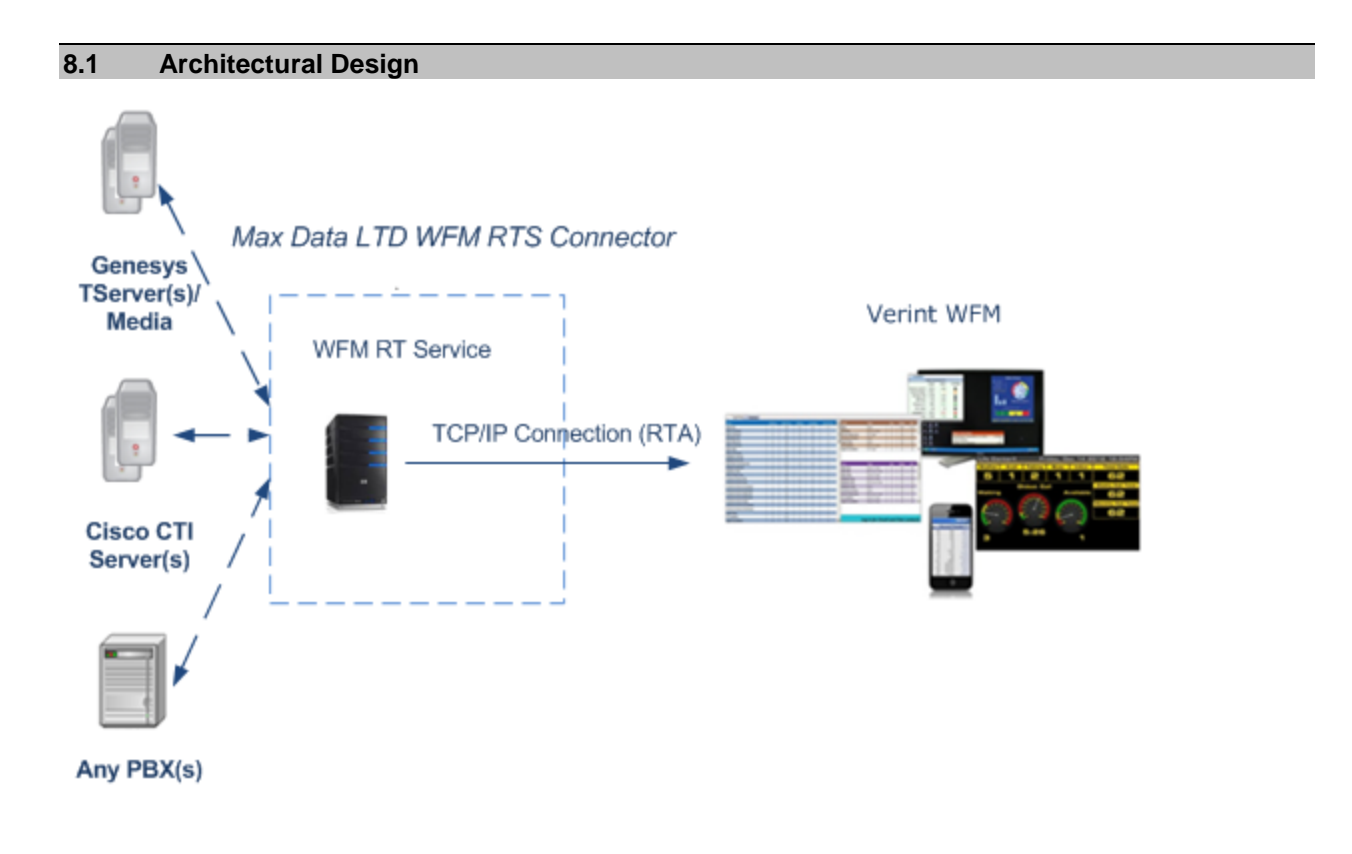

<span id="page-12-1"></span>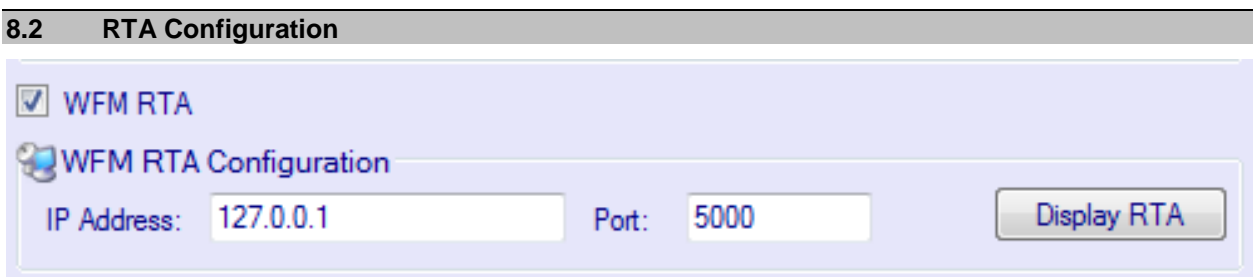

#### <span id="page-13-2"></span>**8.3 Implementing the Verint Real-time Phone State Data Capture**

Verint will start a TCP/IP listener on a specified port. The switch connects to this port and sends the Verint system real time data. On the initial connection the data for all agents are sent; subsequent updates contain data for agents that have changed states since the last update. All the data is send as text strings terminated by the new line character. The field separator is the pipe (|) character and the record separator is the new line character (ASCII  $0x0A - 'n'.$ 

The basic flow of events is outlined below:

- **1.** Initial Data Block sent on Verint. The initial data block will include all the current status of all agents tracked by the 3rd party real-time interface. (This included logged in and logged out agents) The Initial Data Block will be sent on one of three occurrences:
- a. First Time Verint connects to the 3rd Party real-time Interface
- b. On a re-connection after either party disconnected from the network for any reason. (That is TCP/IP handshake was broken)
- c. The 3rd Party Interface has determined an "error" and requesting a Apect reset of all agent states.
- **2.** All subsequent agent state changes will send to Apect as Delta Data Blocks. This includes:
	- Status changes for agents within the initial data block
	- Login events and status changes for agents not currently within the initial data block load. (If and agent is added to the ACD or new agent is tracked, the 3rd party interface need only send a Delta Data Block. However, the system can resend the Initial Data Block that includes the current status of all agents.)

#### <span id="page-13-0"></span>**8.4 Data lines**

Data lines are of the form

## **AgentId|VerintStateId|IdleReasonCode|Duration|NodeId|ClassificationID|**

#### <span id="page-13-1"></span>**8.5 Data Blocks**

- For the initial data block the server first sends  $=$  = START==
- For update data blocks the server sends ==START-DELTA==
- The start or start-delta line is followed by the time stamp (the  $=$ =TS line). The value is the current time on the ACD is in milliseconds from the Unix epoch
- Data blocks are terminated by  $=EOD ==$

#### SAMPLE INITIAL DATA BLOCK

```
==START==
```

```
=TS1108597114000 = =
```
AgentId1|AspectStateId|IdleReasonCode|Duration (Seconds)|NodeId|ClassificationID| AgentId2|AspectStateId|IdleReasonCode|Duration (Seconds)|NodeId|ClassificationID|  $=$  $EOD =$  $=$ 

EACH DELTA BLOCK IS OF THE FORM

```
= = START-DELTA=== = TS1108597114000 =AgentId1|AspectStateId|IdleReasonCode|StartTime (HHmmss)|NodeId|ClassificationID|
AgentId2|AspectStateId|IdleReasonCode|StartTime (HHmmss)|NodeId|ClassificationID|
```

```
=EOD ==
```
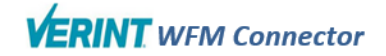

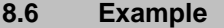

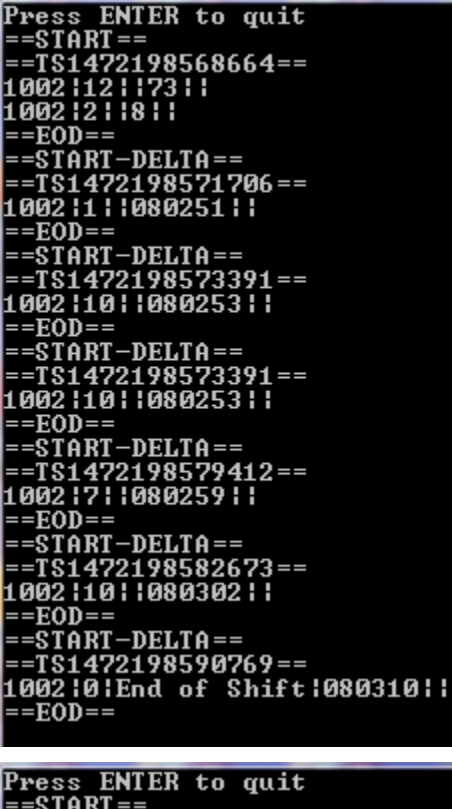

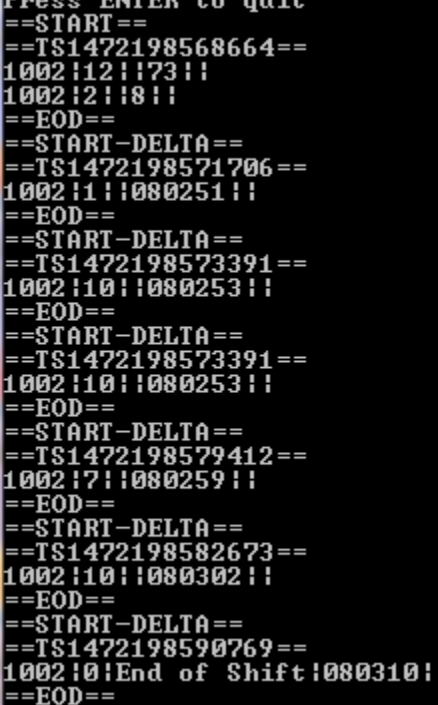

==START==<br>==TS1473087852608==<br>1002:12:154:1<br>1002:7:145:1<br>Email\_1002:49:154:1<br>Email\_1002:49:154:1<br>Email\_1002:38:125:1<br>Chat\_1002:50:54:15<br>Chat\_1002:44:116:1<br>Chat\_1002:44:116:1<br>Chat\_1002:17:114:1<br>==EOD==<br>==START-DFLTA== ==EOD==<br>==START-DELTA==<br>==TS1473087864458==<br>Chat\_1002:35:i150424:;<br>==EOD==<br>==START-DELTA==<br>==TS1473087874286==<br>==EOD==<br>Email\_1002:45:i150434:;<br>==ECOPT-DELTA== EMAIL 1002:43:1130434:1<br>
==EOD==<br>
==START-DELTA==<br>
==TS1473087874289==<br>
Email\_1002:40:1150434:1<br>
==EOD==<br>
==START-DELTA==<br>
==TS1473087874290==<br>
Email\_1002:45:1150434:1<br>
==EOD==<br>
==START-DELTA==<br>
==TS1473087879052==<br>
==EOD=  $=-EOD ==$ ==EOD==<br>==START-DELTA==<br>==TS1473087897609==<br>1002:2:1150457:1<br>==EOD==<br>==START-DELTA==<br>==START-DELTA==<br>==TS1473087900196==<br>1002:1:1150500:1<br>==EOD==

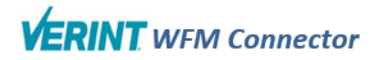

#### <span id="page-15-0"></span>**8.7 Connection Management**

The connection should be kept open as long as possible. If a broken connection is detected Verint will restart the listener within a configurable interval (by default 10 seconds). The switch should retry connecting to the Verint listener. Once a connection has been reestablished the switch should send a

**==START==** data block with the current states for all agents in the system (followed by **==STARTDELTA==**when agent states changes)

#### <span id="page-15-1"></span>**8.8 Notes**

For switches where the agents can be in multiple states by ClassificationID (queue or skillsets) the WFM RTS will resolve the active state for the agent before sending the update.

For example: if the agent is on a call on one queue/skillset and is not ready on another queue/skillset, the agent state that is usually desired is that the agent is on a call. Another common issue is handling logouts. An agent is considered logged out only when the agent is logged out of the system. If the agent is logged out on one queue/skillset the WFM RTS will not send one line that says that the agent is logged out with one ClassificationID and another state with another ClassificationID. In other words the primary key is the AgentID and not the combination of AgentID and ClassificationID.

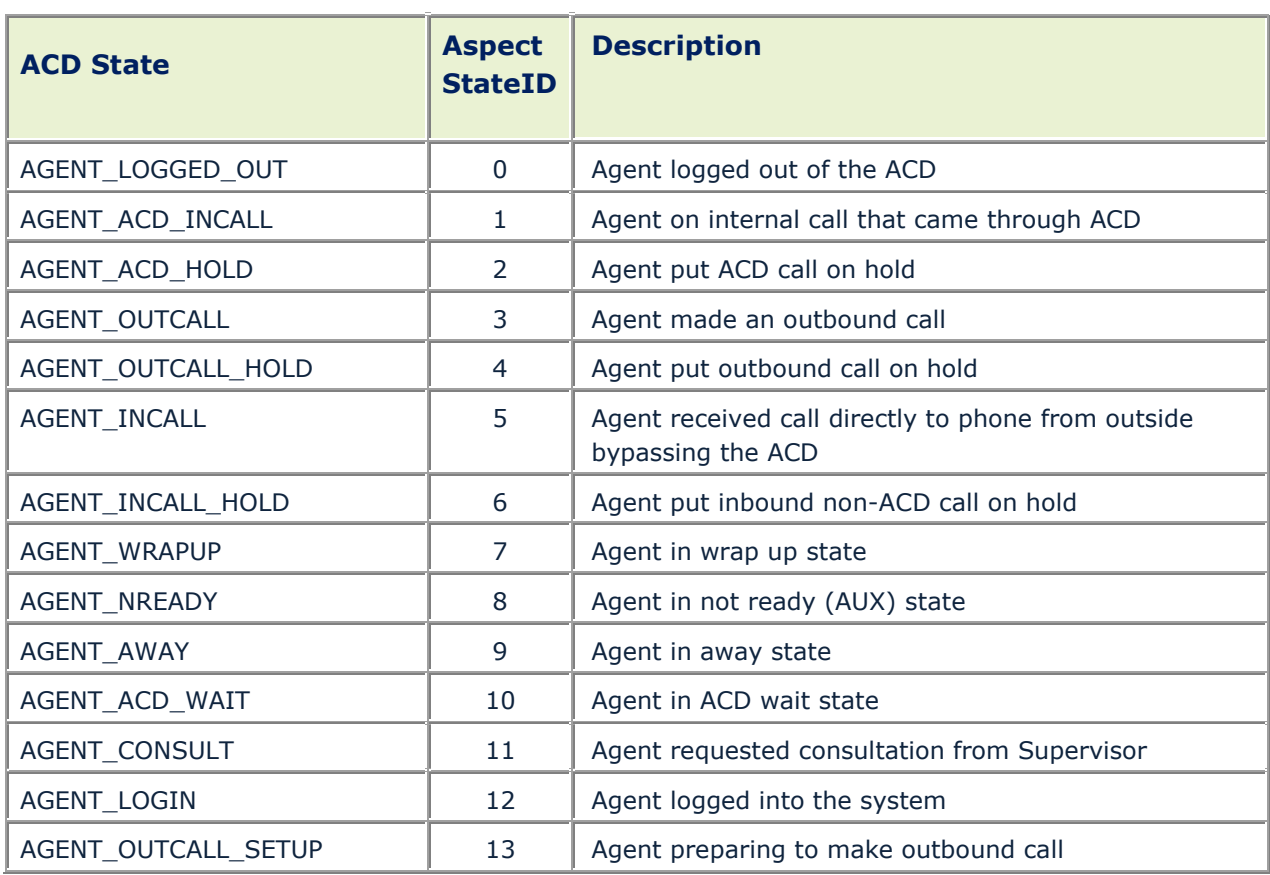

#### <span id="page-15-2"></span>**8.9 Verint Staten ID values**

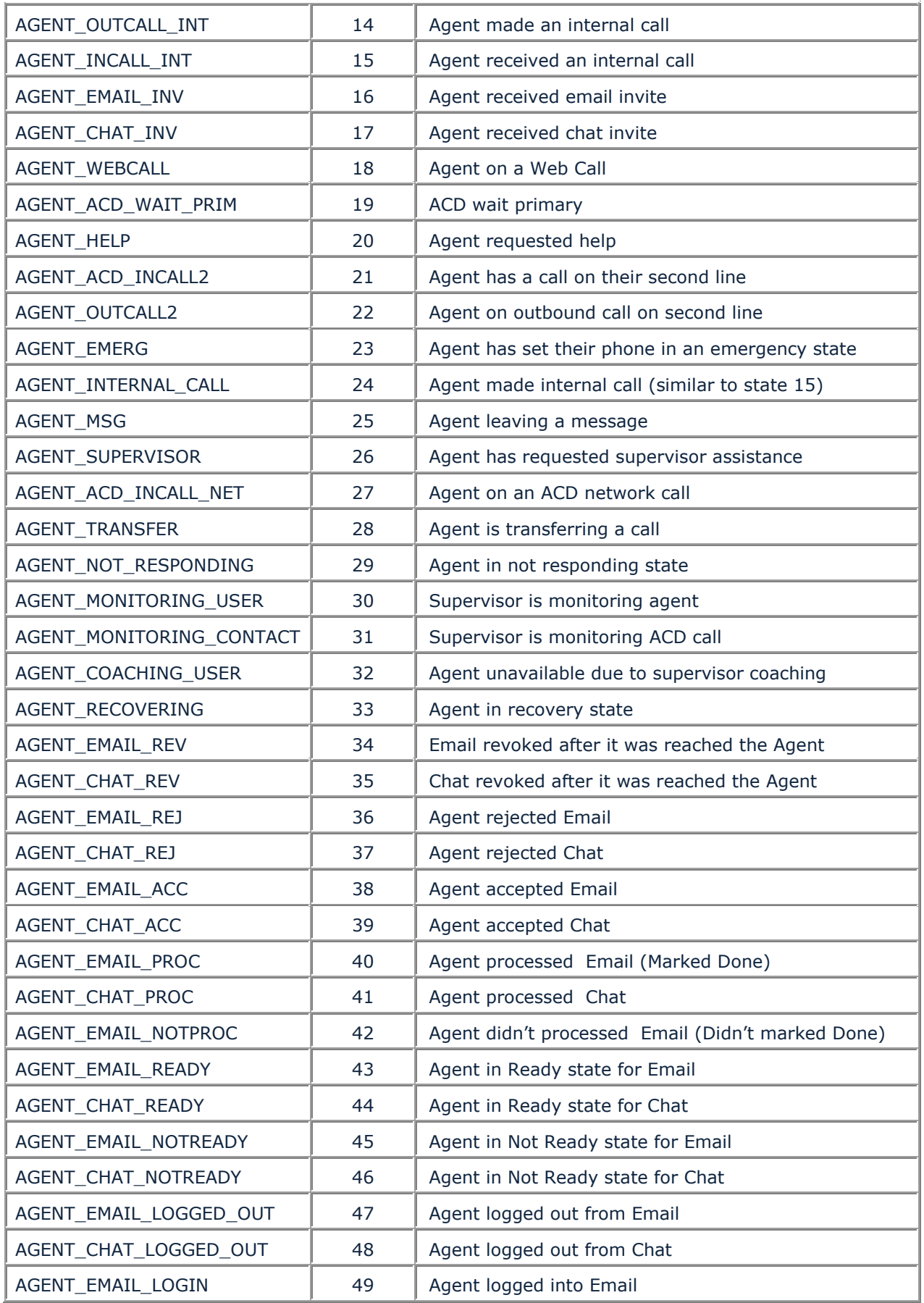

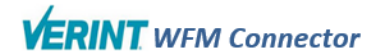

<span id="page-17-1"></span>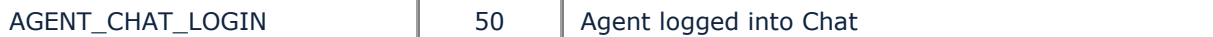

## <span id="page-17-0"></span>**8.10 Additional Notes**

- Not all ACD's support all these different Verint State ID's. We will work with each vendor to identify which state ID's they can provide, and Verint will provide support for those states.
- Idle Reason code is the auxiliary reason code.
- We ignore node id.
- ClassificationID is the queue.
- Duration is in seconds of how long the agent has been in the current state.

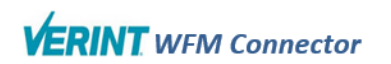

## <span id="page-18-3"></span>**9.0 Revision & Sign-off Sheet**

## <span id="page-18-0"></span>**9.1 Change Record**

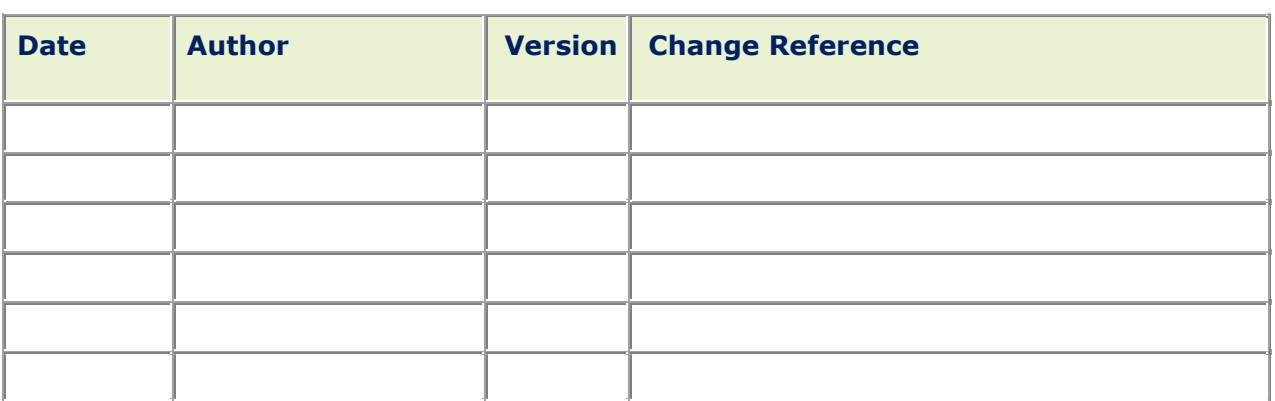

## <span id="page-18-1"></span>**9.2 Reviewers**

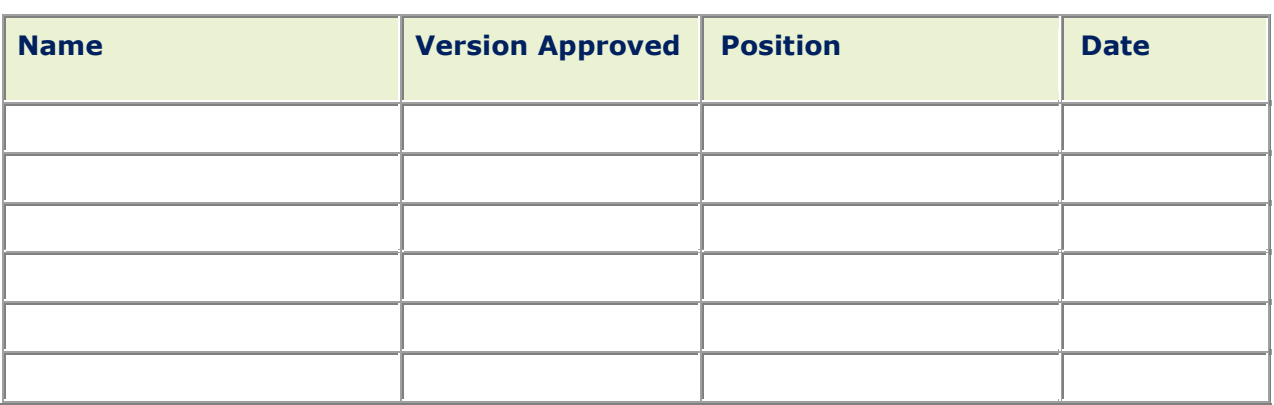

## <span id="page-18-2"></span>**9.3 Distribution**

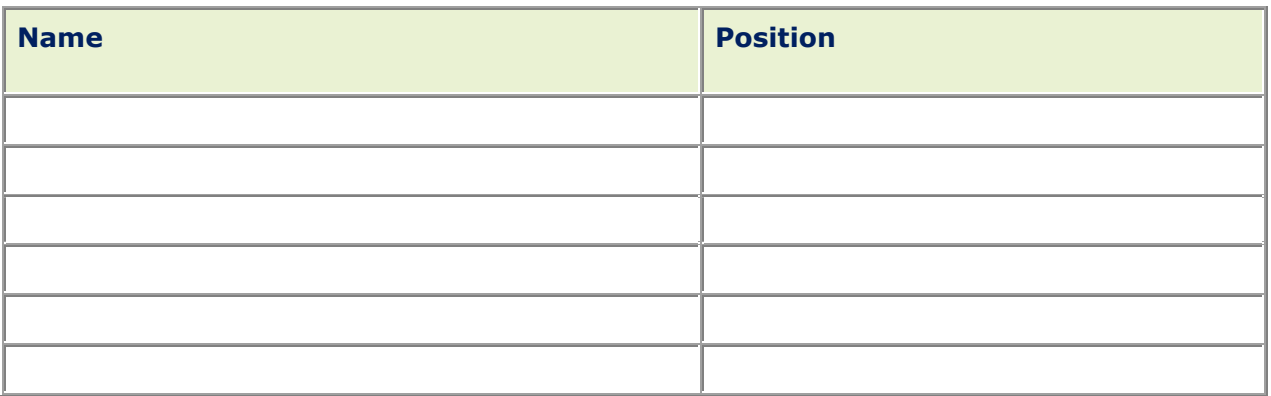

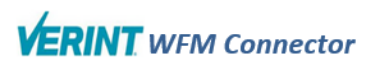

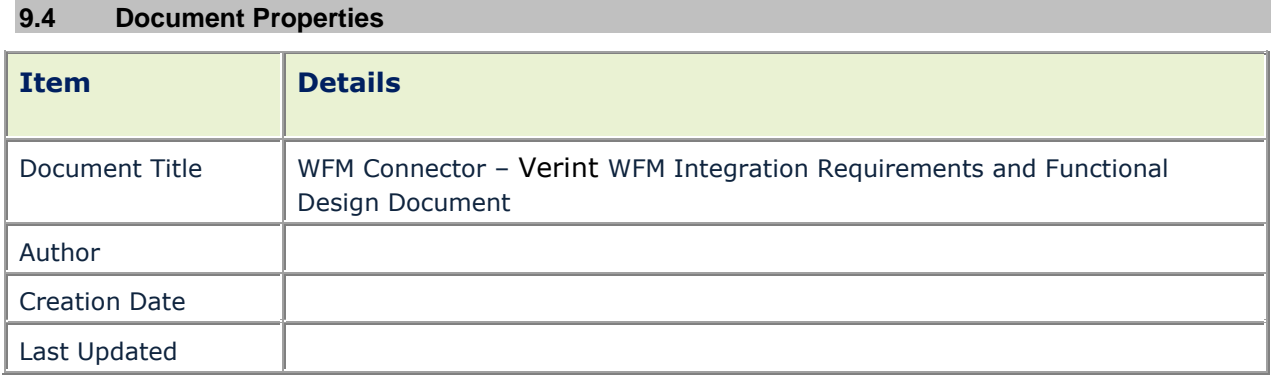